# T3 StartUp Manager Crack Torrent (Activation Code) [32l64bit] [Updated] 2022

## **Download**

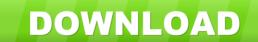

#### T3 StartUp Manager Crack+ Torrent [32|64bit] Latest

UpdateStar is a free utility that checks the version of your installed Windows software and notifies you about new versions that are available. What Is New in This Release: Version 2.0.5 (Released November 30, 2014): New features: - Windows 8.1 support - Search function for My Programs and Programs list - Status bar is now displayed at the top of the window - Pinned items list has been added to Tasks view - A new page where you can view all the most recently installed updates - "Run program" button added to list of pinned programs - Status bar has been improved - Minor bugs fixed PortableT.exe 0.8.1.20140213 PortableT is a lightweight software whose purpose is to let you access a USB storage device and save files to it. The feature set is limited to supporting a file system for saving files to a device and reading them back. With the latest PortableT version, the program is able to read and write files to your flash drive, while still keeping the size below 4MB. PortableT allows you to connect your portable device to a Windows PC or Mac via USB. The program saves a list of the connected devices. After saving files to the device, you can launch them on your PC. PortableT supports both FAT and exFAT file systems, and allows the creation of folders and files on your flash drive. One of the main functions of PortableT is to restore the previously saved files on your flash drive. You can do it manually by right-clicking on a particular file and choosing Restore to my flash drive. It is possible to pause and resume the restore process. You can also view the number of files saved and the total size of the saved files. Another important feature is the usage of file system scanning. This lets the program check the reliability of your drive to make sure it can safely be used for writing files to it. PortableT saves you time by letting you backup your files in a streamlined manner. Once you install the program, all the data that you save on your flash drive is stored on an encrypted local drive. Portable T allows you to connect your portable device to a Windows PC or Mac via USB. The program saves a list of the connected devices. After saving files to the device, you can launch them on your PC. PortableT supports both FAT and exFAT

#### T3 StartUp Manager Crack + For PC

Keymacro is a keylogger that has a bit of a fancy GUI. By default, it will just record the text that is displayed on the screen. However, it has a number of options. Keymacro can be set to log to a file, or to a remote host. Keymacro can also send the recorded data over a network, and/or e-mail it. Keymacro can also store the data from the keystrokes in two different ways. First, the data is stored in a text file. Second, the data is encrypted and then stored as a.nul file. For the data that is stored in text files, the data is stored in hex. For the data that is stored in a.nul file, the data is stored as ASCII. Kodi16 is the only full-fledged Linux-based video player in the market. It allows you to play any kind of video on your system. Kodi is an open-source media player. It is built to be a "living operating system". It is designed to be a central media player for your computer and it plays any kind of media files. Kodi can play almost every kind of media files. It is a multifunctional media player with many features. Kodi can play any kind of video on your system. It supports almost all formats of videos. It can even play most of the files that are only on USB memory. Kodi supports a wide variety of subtitles formats. It can support subtitles in many languages. Kodi is an open-source media player. It supports almost all the major video and audio formats. Kodi supports the playback of images, podcasts, and music with a very wide range of codecs. Kodi is a multi-featured media player. It can handle a large number of files and folders easily. You can open and play a lot of files at the same time. Malware Cleaner is an all-in-one anti-malware and anti-rootkit that is capable of removing all kinds of malware, adware, spyware, trojans, and more with its hard-to-reproduce anti-malware engine and antivirus module. Malware Cleaner can automatically scan your computer and thoroughly clean it of all viruses, trojans, adware, spyware, and other malware. Malware Cleaner also comes with its own toolkit that makes 77a5ca646e

#### T3 StartUp Manager Crack + Keygen Download [Mac/Win]

T3 StartUp Manager is a lightweight software application whose purpose is to help you manage startup programs by editing registry keys. Portable running mode You can copy T3 StartUp Manager on USB flash drives or other portable devices so you can have it with you all the time. Gaining access to the tool's features requires only opening the executable file Simple looks You are welcomed by a straightforward design that shows a list with the items currently running at Windows startup. It reveals the name and registry path of the current entry, as well as total number of startup programs. Delete startup entries T3 StartUp Manager gives you the possibility to filter the startup items by the current user, edit the registry path, execute the selected process, remove utilities that run at Windows startup, check out process properties, as well as open the location where a process is stored. What's more, you can perform searches on the Internet via your web browser about a process if you are not sure about its capabilities before deleting it, and view detailed information about startup items (e.g. product, version, description, company). The application enables you to add items to startup by specifying the file path. It is able to automatically grab the icon and name. Other important tweaks worth being mentioned enable you to refresh the list with startup programs, keep the main panel on top of other windows, show a grid in the list, ask for confirmation before removing utilities, as well as make use of hotkeys for faster actions. Bottom line All things considered, T3 StartUp Manager comes with simple-to-configure settings for helping you decide which items are allowed to run at Windows startup. The intuitive layout makes it suitable for rookies and professionals alike. Description: T3 StartUp Manager is a lightweight software application whose purpose is to help you manage startup programs by editing registry keys. Portable running mode You can copy T3 StartUp Manager on USB flash drives or other portable devices so you can have it with you all the time. Gaining access to the tool's features requires only opening the executable file Simple looks You are welcomed by a straightforward design that shows a list with the items currently running at Windows startup. It reveals the name and registry path of the current entry, as well as total number of startup programs. Delete startup entries T3 StartUp Manager gives you the possibility to filter the startup items by the current user, edit the registry path, execute the selected process, remove utilities that run at Windows startup, check out process properties, as well as

#### What's New In T3 StartUp Manager?

Author: iT's Technology The free utility enables you to block all pop-up messages and ads displayed on Windows Explorer. You can configure a block list and block out apps from launching them with... Read more 64.00 MB Change Password 8 downloads. Last month downloads: Password Manager Change Password software developed by Microsoft. We provide a detailed review for this application including its features, looks and performance. OS: Windows Publisher: Microsoft License: Demo Price: Free File size: 64 MB Date added: September 18, 2006 Version: 9.0.4035.01 Screenshots: Click on the images to see them larger in a separate window The freeware tool changes the name, the description and the logo of any file or folder. You can easily add a new name, description and logo or edit the existing ones. The free utility lets you choose the programs, which appear on the right side of the taskbar. The quick toolbar enables you to easily select a program and change its properties. The file manager may be used as a file viewer, a file manager or a root explorer. All operations may be performed without any help via a set of drop-down menus. The freeware application is able to launch the open file in the associated application. You may also change the directory in which the file is opened. What's new in this version: This is a maintenance release. We have changed the status of several bugs. The list of bugs is available under "Known issues". Description: QuickLaunch is a free utility that lets you quick launch programs. Unlike the standard Start menu in Windows, QuickLaunch enables you to quickly open programs you use often. The utility consists of a set of buttons that open up your most used programs. You may add up to 100 buttons. The list of programs is automatically saved and may be restored if the software is uninstalled or the computer is reinstalled. The freeware tool may be used with Windows XP, Windows Vista, Windows 7 and Windows 8/8.1/10. System requirements: Windows Vista or higher. How to install: Download QuickLaunchSetup.exe from the link below. Double-click on the installer and follow the instructions. Double-click on the icon in the Start menu and set the program as default. If the program fails to start, manually add a line into the "Startup" folder (located in the application's folder). Click on "OK" and then on "Save". Copy the "Settings.ini" file from the application's folder to the "Config"

### **System Requirements:**

Minimum: OS: Windows 7, 8, 8.1, 10 (32-bit and 64-bit versions) Processor: Intel Core 2 Duo E6550 @ 2.66GHz Memory: 1GB RAM Graphics: 256MB DirectX® 9.0c-compatible video card DirectX®: Version 9.0c compatible Hard Drive: 4GB available space Additional Notes: You must be able to hear voice and see "Camera" icon when launching the game. Also, be careful that you

#### Related links:

https://biorepo.neonscience.org/portal/checklists/checklist.php?clid=2876

https://b-labafrica.net/wp-content/uploads/2022/06/ohanelen.pdf

https://www.cryptoaccountants.tax/wp-content/uploads/2022/06/Free FLV to MP3 Converter.pdf

http://www.educaf.pro/wp-content/uploads/2022/06/zangera.pdf

http://cfcinc.org/primary-learning-activator/

https://bonnethotelsurabaya.com/wp-content/uploads/wilfara.pdf

https://www.tsg-weinheim.de/wp-content/uploads/2022/06/natioka.pdf

 $\underline{https://eskidiyse.com/index.php/allmynotes-organizer-lite-edition-crack-free-license-key-free-win-mac-lite-edition-crack-free-license-key-free-win-mac-lite-edition-crack-free-license-key-free-license-key-f$ 

final-2022/

https://wakelet.com/wake/Emx-vP3dsPmolPJOxHo7D

https://eqcompu.com/2022/06/06/talk-to-with-registration-code-for-windows-2022/

4/4